## SAP ABAP table CJIT10T {Text Table to Define the Barcode Qualifier}

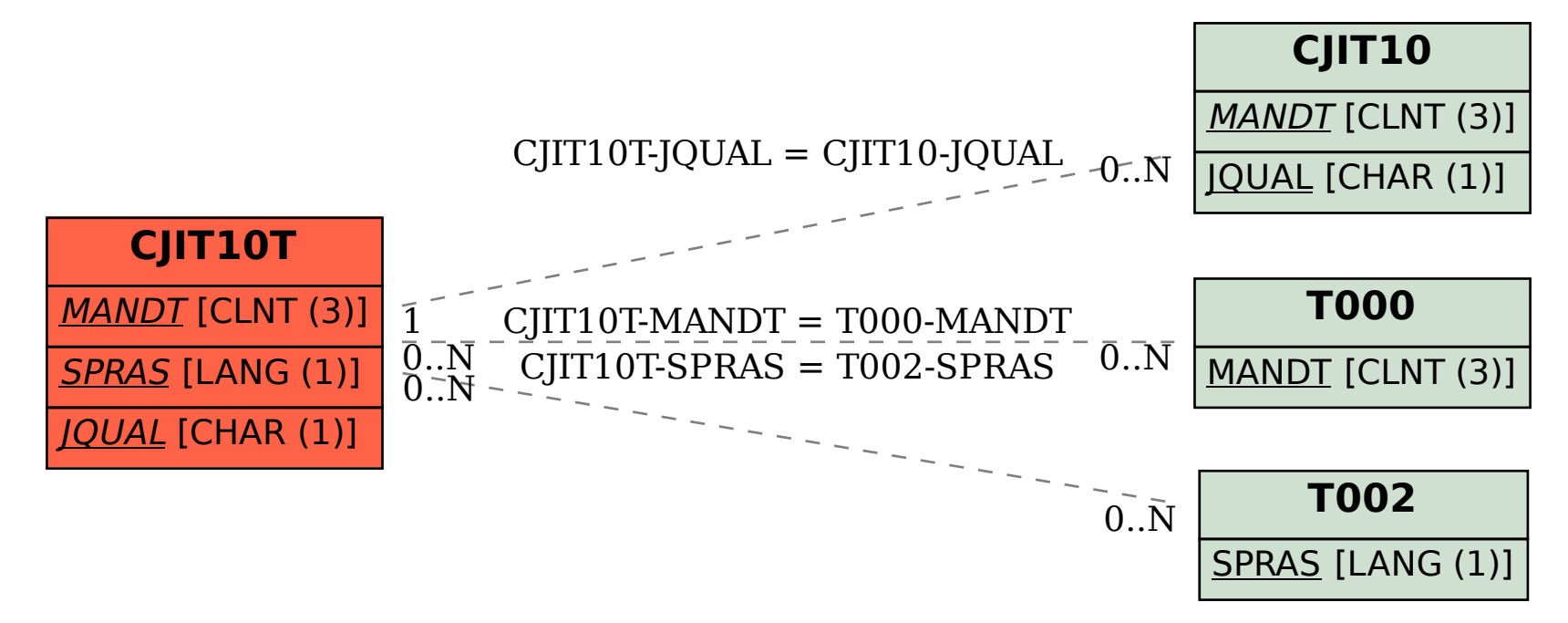